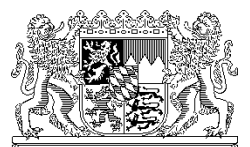

## **Informationsblatt: Erforderliche Unterlagen und Nachweise für die Beantragung des Betriebs- und Versorgungszuschusses im Haushaltsjahr 2021**

Wir bitten, die nachfolgenden Informationen zur Beantragung des Betriebsund Versorgungszuschusses gemäß Art. 38 bzw. 45 Abs. 1, Art. 40 und 57a BaySchFG genau zu beachten.

Bei Rückfragen wenden Sie sich bitte direkt an Herrn Schenk (Tel.: 089/2186-2325, E-Mail: [Andreas.Schenk@stmuk.bayern.de\)](mailto:Andreas.Schenk@stmuk.bayern.de).

## **1. Antragsstellung:**

## **1.a) Antragsformulare:**

Die Antragsformulare zur Beantragung des Betriebs- und Versorgungszuschusses im Haushaltsjahr 2021 stehen im Internet zum Download unter <http://www.km.bayern.de/lehrer/schulleitungen/formulare.html> ("Antragsformular Betriebs- und Versorgungszuschuss - 2021") bereit, ebenso die zur Beantragung der Übergangsregelungen gemäß Art. 57a BaySchFG benötigte Excel-Datei ("Anlagen Art. 57a BaySchFG - Übergangsregelungen zum Versorgungszuschuss 2021").

### **1.b) Gemeinnützigkeit:**

Dem Antrag legen Sie bitte eine Kopie des für das Jahr 2021 gültigen und vollständigen **Bescheides des Finanzamts über die (vorläufige) Anerkennung der Gemeinnützigkeit** (siehe Art. 29 Abs. 2 BaySchFG) vor.

Bei kirchlichen Rechtsträgern gemäß Art. 29 Abs. 2 Satz 2 BaySchFG kann der Bescheid über die Anerkennung der Gemeinnützigkeit durch die im Antragsformular vorgesehene Erklärung ersetzt werden.

Ein eingeleitetes oder sich abzeichnendes Verfahren zur Aberkennung der Gemeinnützigkeit ist umgehend anzuzeigen.

## **1.c) Termin:**

Sämtliche Antragsunterlagen sind gemeinsam **bis spätestens 31.05.2021** einzureichen (für eine frühere Zusendung wären wir dankbar). Je Schule ist ein gesonderter Antrag mit Unterlagen vorzulegen.

### **1.d) Hinweise:**

Dieses Informationsschreiben steht nur elektronisch zur Verfügung. In den Schreiben zur Gewährung von Abschlagszahlungen auf den Betriebs- und Versorgungszuschuss befindet sich auch zukünftig ein Hinweis auf die Bereitstellung der elektronisch hinterlegten Antragsunterlagen.

Als Service bieten wir Ihnen an, die Antragsformulare und Informationsschreiben per E-Mail zu erhalten. Teilen Sie uns hierzu bitte eine E-Mail-Adresse an [Andreas.Schenk@stmuk.bayern.de](mailto:Andreas.Schenk@stmuk.bayern.de) mit (sofern noch nicht geschehen).

## **2. Abendgymnasien und Abendrealschulen:**

### **2.a) Betriebszuschuss:**

Bei den privaten Abendgymnasien und Abendrealschulen ist eine Kürzung des Betriebszuschusses für den Fall vorgesehen, dass die tatsächlichen Personalkosten geringer als 80 v.H. des Betriebszuschusses sind. Wir bitten Sie daher, die Personalkosten des Jahres **2020** parallel zum Antrag auf Betriebs- und Versorgungszuschüsse bis zum 31.05.2021 in folgender Form nachzuweisen:

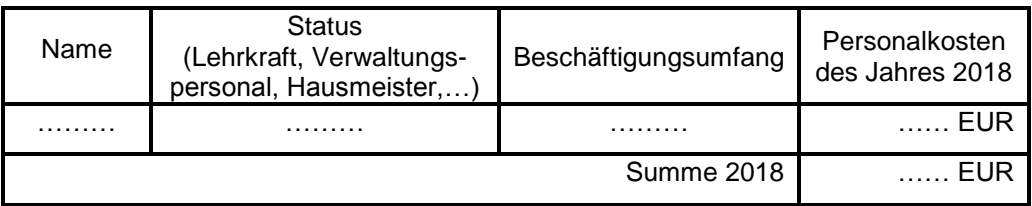

Berücksichtigungsfähig sind lediglich die (anteiligen) Aufwendungen für den Betrieb der Schule. Nachweise (Auszüge Lohnbuchhaltung o.ä) sind der Aufstellung beizufügen.

Die endgültige Festsetzung des Betriebszuschusses 2020 erfolgt in 2021.

## **2.b) Versorgungszuschuss**

Bei privaten Abendgymnasien und Abendrealschulen ist der Versorgungszuschuss gemäß Art. 40 Satz 4 BaySchFG auf die Höhe der tatsächlichen Versorgungsaufwendungen des Vorjahres begrenzt (=Höchstgrenze).

Wir bitten Sie daher, die lehrpersonalbezogenen Versorgungsaufwendungen, die im Jahr **2020** für die Lehrkräfte an der Schule im zuschussfähigen Bereich (das heißt ab Jahrgangsstufe 5 ff., nicht Tagesheim, nicht Ganztagsschule usw.) angefallen sind, in folgender Form nachzuweisen:

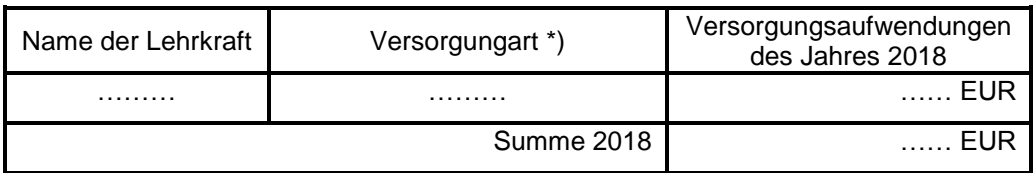

Nachweise (Auszüge Lohnbuchhaltung o.ä) sind der Aufstellung beizufügen.

#### \*)

Zu den **berücksichtigungsfähigen Aufwendungen** zählen insbesondere

- Arbeitgeberanteile zur Rentenversicherung,

- vom Schulträger übernommene Arbeitnehmeranteile zur Rentenversicherung (**nur** in Verbindung mit der Anmeldung zur Zusatzversorgungskasse, der Gewährung einer betrieblichen Altersvorsorge oder Schulrente),
- Beiträge an Zusatzversorgungskassen,
- Versorgungszuschläge für beurlaubte staatliche Beamte bzw. Angestellte und
- Versorgungsaufwendungen für ehemalige Lehrkräfte im Ruhestand oder dienstunfähige Lehrkräfte bzw. deren Hinterbliebenen.

### **3. Übergangsregelungen Art. 57a Abs. 2 bis 6 BaySchFG**

Sofern Sie Leistungen auf Grund der Übergangsregelungen nach Art. 57a Abs. 2 bis 6 BaySchFG beanspruchen, sind diese mittels der im Internet bereit gestellten Excel-Datei zu beantragen und im Formblatt zur Beantragung des Betriebs- und Versorgungszuschusses anzukreuzen.

In den verschiedenen Registerblättern der Excel-Datei sind je Zeile jeweils die grau hinterlegten Felder zu befüllen. Fügen Sie die befüllten Ausdrucke bitte dem Antrag auf Betriebs- und Versorgungszuschuss bei.

Art. 57a BaySchFG sieht beim Versorgungszuschuss Übergangsregelungen zum Stichtag 31.12.2005 vor. Grundsätzlich können nur Lehrkräfte berücksichtigt werden, die in den Anlagen zum KMS vom 18.06.2007 Nr. VI.9- 5 H 4001.4-6.51 957 ff. aufgelistet waren bzw. in Einzelfällen nachträglich anerkannt worden sind. Auf die Ausführungen des KMS vom 29.01.2007 Nr. VI.9 – 5 H 4001.4-6.1 178 wird ebenfalls hingewiesen.

Bitte beachten Sie, dass sämtliche Eintragungen durch schriftliche Nachweise belegbar sein müssen. Dies gilt unabhängig davon, dass derzeit nur ein Teil der Nachweise im Rahmen der Antragsstellung vorgelegt werden muss.

Sollte es in Einzelfällen zu rückwirkenden Änderungen oder zu Rückzahlungen an den Schulträger kommen, ist dies im Folgejahr bei der Antragstellung zu vermerken und zu korrigieren. Erstattungen an den Schulträger (z.B. Rückzahlungen der Zuschlagsrente durch die Lehrkraft aufgrund einer Neuberechnung der Zuschlagsrente) sind im Folgejahr negativ anzusetzen.

Bitte tragen Sie in die jeweiligen Registerblätter immer den Namen der Lehrkraft ein, auch wenn diese bereits verstorben ist. Der Versorgungsempfänger (Kinder/Ehefrau) kann in der Spalte für Bemerkungen ergänzt werden. Vermerken Sie Namensänderungen seit dem 01.01.2006 bei der erstmaligen Aufnahme der ehemaligen Lehrkraft in der Spalte für Bemerkungen.

Die Registerblätter sind vollständig zu befüllen.

# **Übergangsregelung Art. 57a Abs. 2 BaySchFG (Registerkarte Ausdruck-ÜR Abs.2)**

Bitte tragen Sie die tatsächlichen Versorgungsaufwendungen für die Lehrkräfte, die am 31.12.2005 bereits im Ruhestand waren und in der Anlage zum KMS vom 18.06.2007 aufgelistet sind, entsprechend in der Registerkarte "Ausdruck-ÜR Abs.2" ein. Das Nachweisblatt des Katholischen Schulwerks in Bayern und/oder Zahlungsnachweise für die Beihilfeversicherung (z.B. Stichtagslisten oder Bestätigungen der Versicherung) sind in Ablichtung beizufügen. Nicht-katholische Schulträger legen bitte für das Jahr 2020 gültige Rentenbescheide der Lehrkräfte bei.

# **Übergangsregelung Art. 57a Abs. 3 BaySchFG (Registerkarte Ausdruck-ÜR Abs.3)**

Bitte tragen Sie die tatsächlichen Aufwendungen (Beiträge zur Rentenversicherung sowie Umlage zum Versorgungsfonds bzw. zur Niedersächsischen Versorgungskammer) für die Lehrkräfte, die in der Anlage zum KMS vom 18.06.2007 aufgelistet sind, entsprechend in der Registerkarte "Ausdruck-ÜR Abs.3" ein.

## **Übergangsregelung Art. 57a Abs. 4 BaySchFG (Registerkarte Ausdruck-ÜR Abs.4)**

Falls ein katholischer Kirchenbeamter, für den eine Zusicherung erfolgte (siehe Anlage zu KMS vom 18.06.2007), seit dem 01.01.2006 in Ruhestand getreten ist, sind die tatsächlichen Versorgungsaufwendungen (Versorgung + Beihilfe) entsprechend in der Registerkarte "Ausdruck-ÜR Abs.4" einzutragen; bitte vermerken Sie den Zeitpunkt der Ruhestandsversetzung. Das Nachweisblatt des Katholischen Schulwerks in Bayern und/oder Zahlungsnachweise für die Beihilfeversicherung (z.B. Stichtagslisten oder Bestätigungen der Versicherung) sind in Ablichtung beizufügen.

# **Übergangsregelung Art. 57a Abs. 5 BaySchFG (Registerkarte Ausdruck-ÜR Abs.5)**

Falls eine Lehrkraft mit Versorgungszusage, für die die Zusicherung der gesonderten Bezuschussung der Beihilfeaufwendungen im Ruhestand erteilt wurde (siehe Anlage zu KMS vom 18.06.2007), seit dem 01.01.2006 in Ruhestand getreten ist, sind die tatsächlichen Aufwendungen für die Beihilfeversicherung entsprechend in der Registerkarte "Ausdruck-ÜR Abs.5" einzutragen. Die Aufwendungen des Schulträgers können erst ab dem Zeitpunkt des Eintritts des Rentenfalls bezuschusst werden. Der erstmalige Beginn des Rentenfalls ist in der Bemerkungsspalte anzugeben. Entsprechende Zahlungsnachweise (z.B. Stichtagslisten oder Bestätigungen der Versicherung) sind in Ablichtung beizufügen. Bei der Eintragung ist nicht nur der jeweilige monatliche Versicherungsbetrag der Lehrkraft einzutragen, sondern auch der monatliche Betrag von Angehörigen (sofern bei der Lehrkraft mitversichert). Der Betrag ist in einer Summe anzugeben. Die Aufwendungen 2020 müssen sich aus den monatlichen Beträgen nachvollziehbar ergeben, Änderungen im Laufe des Jahres 2020 sind ebenfalls einzutragen.

## **Übergangsregelung Art. 57a Abs.6 BaySchFG (Registerkarte Ausdruck-ÜR Abs.6)**

Die Aufwendungen zur Zuschlagsrente für Lehrkräfte mit gültiger Versorgungszusage vor dem 01.01.2006 sind in der Registerkarte "Ausdruck-ÜR Abs.6" einzutragen. Die Höhe der monatlichen Zuschlagsrente zum 01.07.2019 und zum 01.07.2020 ist zur Überprüfung der gesamten Zuschlagsrente unbedingt anzugeben.

Sofern Lehrkräfte Zeiten/Tätigkeiten aufweisen, die nicht im zuschussfähigen Bereich liegen (z.B. Ganztagesschule, Heim, andere Schulart, …), wird eine prozentuale Kürzung der Zuschlagsrente vorgenommen. Zeiten im nicht zuschussfähigen Bereich sind bei der erstmaligen Beantragung der Zuschlagsrente einer Lehrkraft in Form eines lückenlosen Werdegangs der gesamten Lehrtätigkeit darzulegen. Andernfalls ist im Feld "Zuschussfähigkeit in %" 100% einzutragen. Die Berechnung der Zusatzversorgungskasse

ist bei der erstmaligen Beantragung sowie bei Neufestsetzungen als Nachweis in Ablichtung beizufügen.

## **Neu:**

Im Falle einer Neufestsetzung ist zudem eine Berechnung bzw. Gegenüberstellung der bisher geleisteten Zahlungen und der Zahlungen, die aufgrund der Neufestsetzung zu zahlen sind, beizufügen. Aus der Differenz sollte sich der beantragte Wert für das Jahr 2020 ergeben.